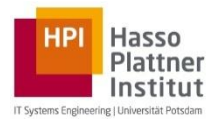

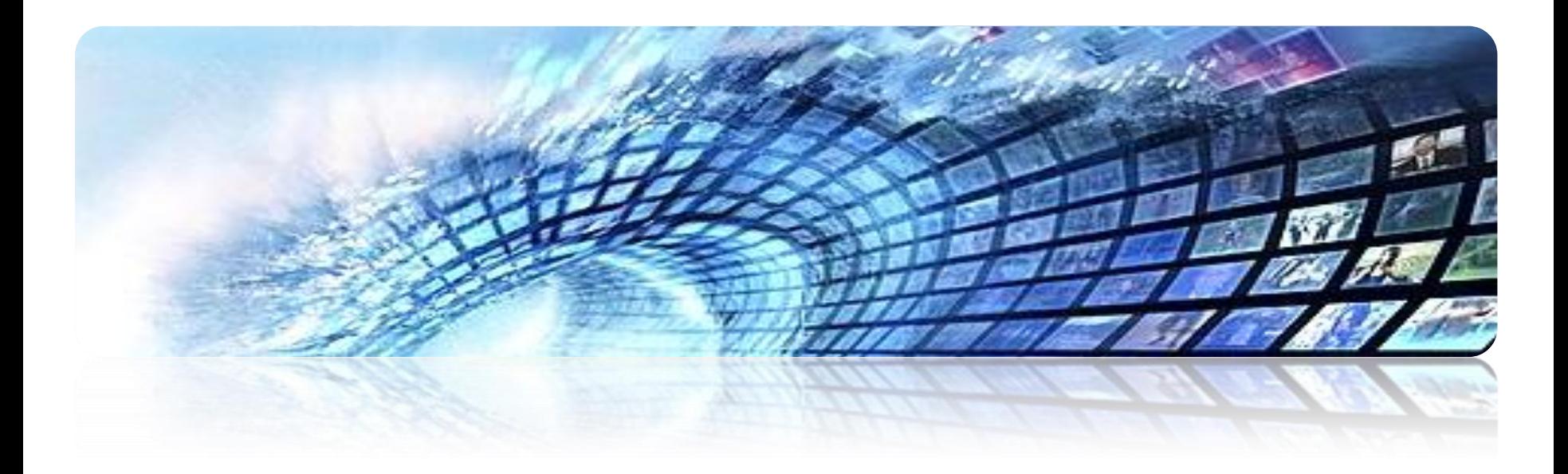

# **FROM QUERIES TO TOP-K RESULTS**

Dr. Gjergji Kasneci | Introduction to Information Retrieval | WS 2012-13 1

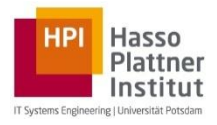

### $\triangleright$  Intro

- $\triangleright$  Basics of probability and information theory
- $\triangleright$  Retrieval models
- $\triangleright$  Retrieval evaluation
- $\triangleright$  Link analysis
- $\triangleright$  From queries to top-k results
	- $\triangleright$  Query processing
	- $\triangleright$  Indexing
	- $\triangleright$  Top-k search

### $\triangleright$  Social search

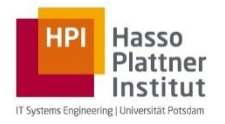

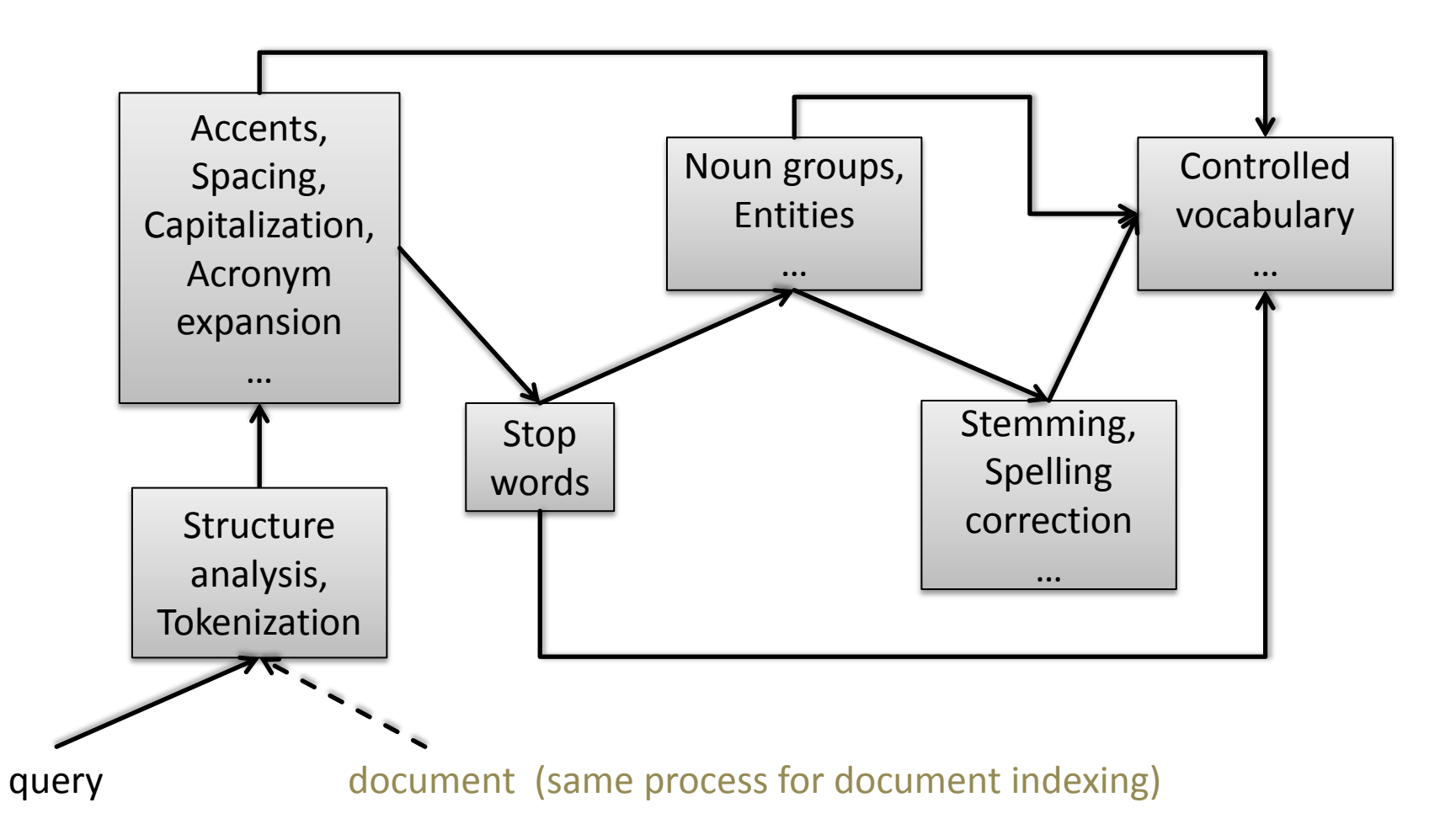

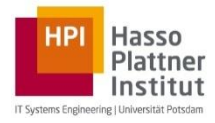

- $\triangleright$  Remove punctuations, comas, semicolons, unnecessary spaces...
- Upper-case vs. lower-case spellings (language-dependent)
- Normalize and expand acronyms (e.g.:  $N.Y. \rightarrow NY \rightarrow New York$ )
- $\triangleright$  Normalize language dependent characters (e.g.:  $\ddot{u} \rightarrow ue$ )

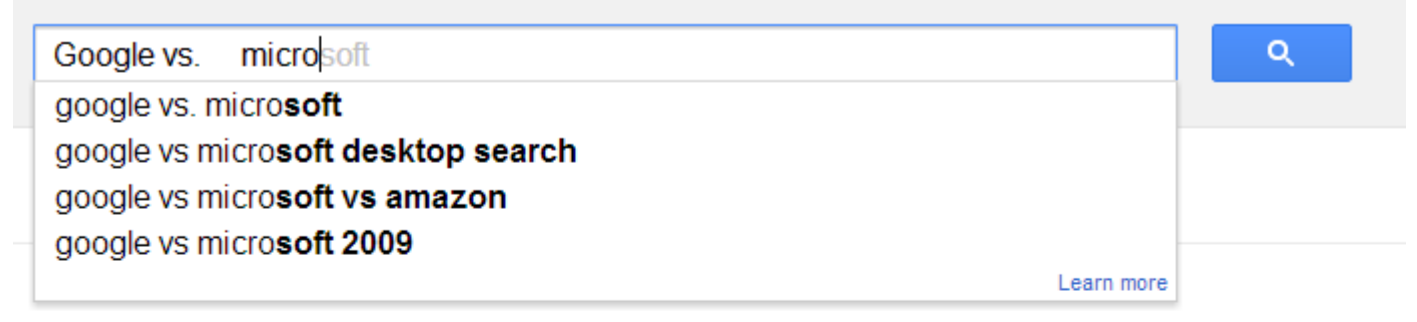

#### News for google vs. microsoft

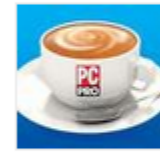

Breakfast Briefing: Taxing questions for Google, data bill under fire and **Microsoft sued over Live Tiles** PC Pro - 5 hours ago Today in tech, stories about Google's tax bill, Georgian counter-hackers trace attack to Russia, and more.

**Google and Microsoft Launch New Products (In the Middle of Hurricane Sandy)** Minyanville.com - 1 day ago Google Nexus 10 vs. Microsoft Surface Windows RT: Operating System Companies... International Business Times AU - 13 hours ago

Top 5 tablets: Apple vs **Google vs Microsoft**-The Times of India timesofindia.indiatimes.com/itslideshow/17032527.cms 2 hours ago - A total of five tablets were unveiled over the past week by Apple, Google and Microsoft. In the full size tablet arena. Nexus 10 and Surface will ...

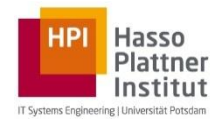

### $\triangleright$  Typically, maintained in so-called stop word lists, e.g.:

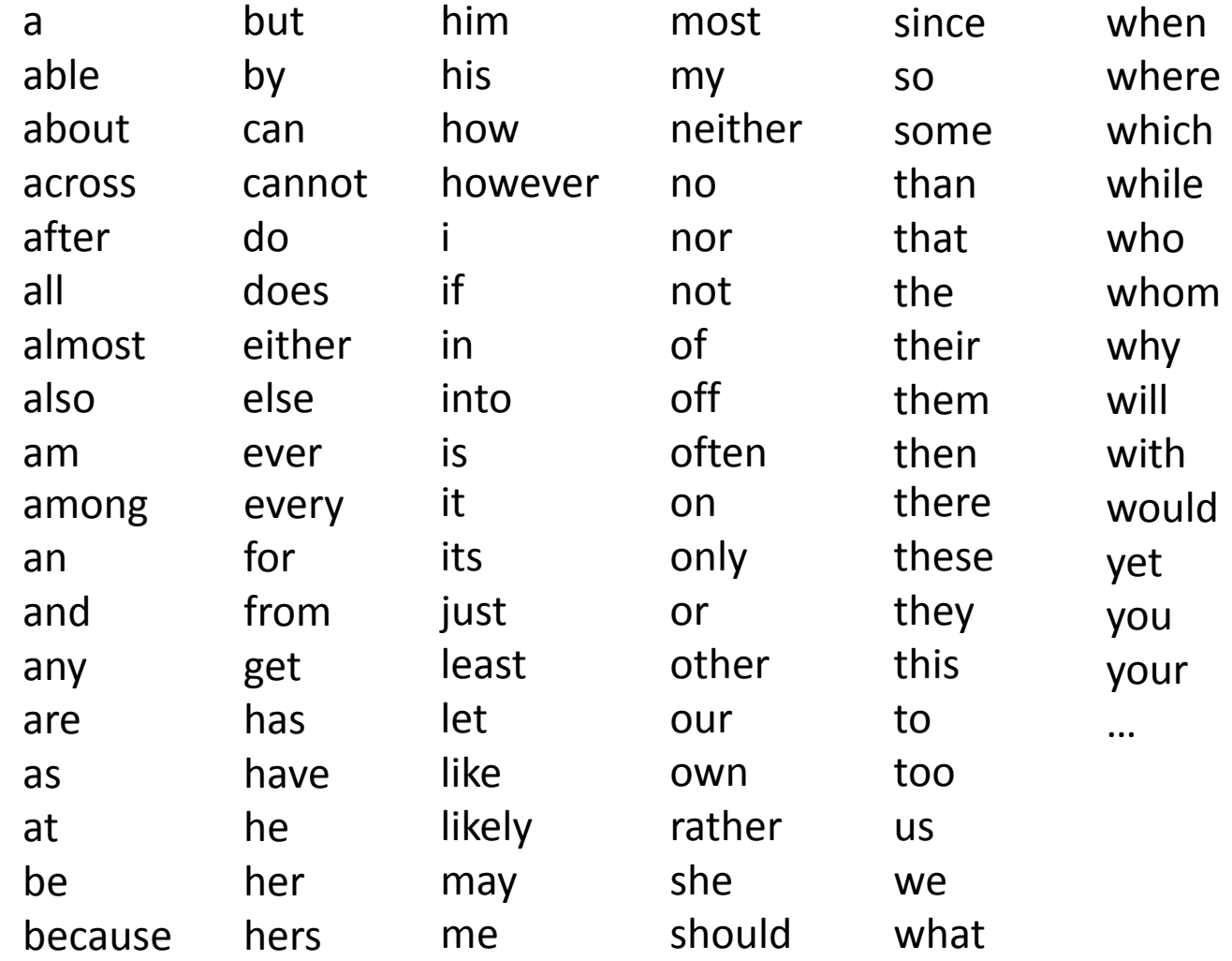

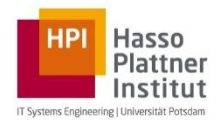

- $\triangleright$  Task
	- Identify named entities such as persons, locations, organizations, dates, etc. in query
	- Example: "flights to John F. Kennedy airport"
- $\triangleright$  Solutions
	- $\triangleright$  Look-up in dictionary or knowledge base (mapping is still difficult)
	- $\triangleright$  Shallow parsing (exploit internal structure of names and local context in which they appear)
	- $\triangleright$  Shallow parsing + probabilistic graphical models for sequential tagging (e.g.: Hidden Markov Models (HMMs), Conditional Random Fields (CRFs))
	- ▶ Example: HMM with 2 states {entity, non-entity}, find max  $\overline{\mathbf{X}}$  $P(X, Y)$

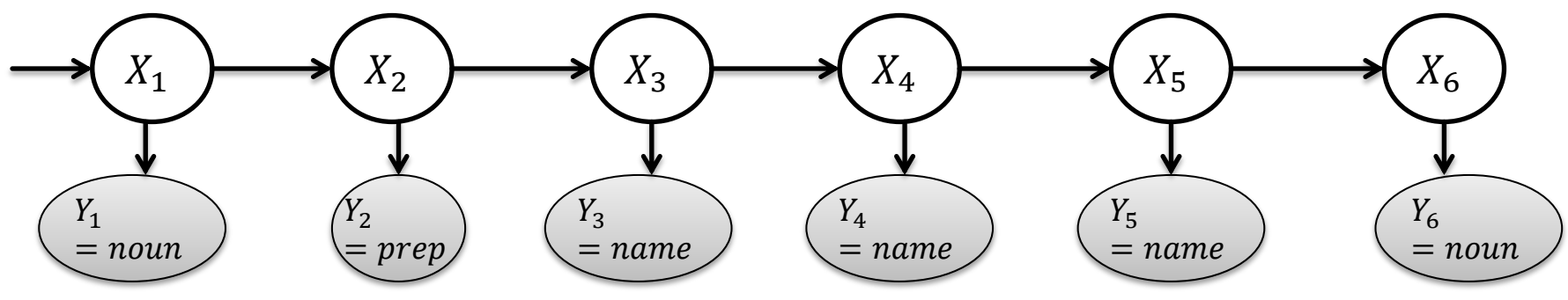

Dr. Gjergji Kasneci | Introduction to Information Retrieval | WS 2012-13 6

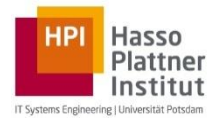

### Morphological reduction to the stem of a term (i.e., the ground form)

- Lemmatization algorithms determine the part of speech (e.g., noun, verb, adjective, etc.) of a term and apply stemming rules to map terms to their grammatical lemma ( $\equiv$  ground form)
- $\triangleright$  There are different stemming rules for adjectives, verbs, nouns, ...
- $\triangleright$  Simple rules for stemming

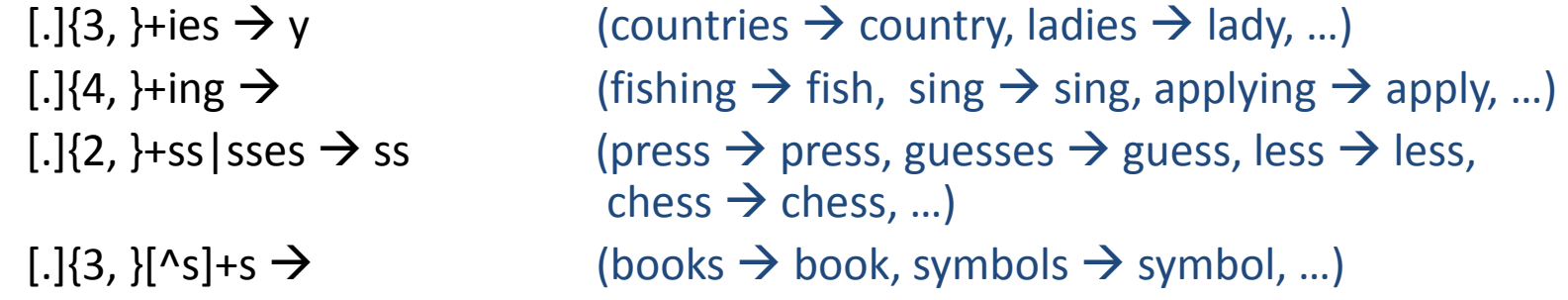

#### Notes

- $\triangleright$  Order in which stemming rules are applied is important
- $\triangleright$  Indexed documents undergo the same stemming process as the query

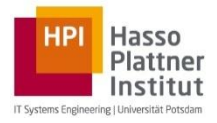

- $\triangleright$  Stemming algorithm proposed by Martin Porter in 1980
- $\triangleright$  Standard algorithm for English stemming
- $\triangleright$  Uses different steps for
	- $\triangleright$  Mapping plural to singular form, e.g.:
		- $\overline{\phantom{a}}$  sses  $\overline{\phantom{a}}$  ss
		- $\blacksquare$  ies  $\rightarrow$  i
		- $\mathsf{ss} \to \mathsf{ss}$
		- $\mathsf{I} \quad \mathsf{s} \to \mathsf{e}$
	- $\triangleright$  Mapping past and progressive tense to simple present tense, e.g.:
		- eed  $\rightarrow$  ee
		- ed  $\rightarrow \epsilon$
		- $\blacksquare$  ing  $\rightarrow \epsilon$
	- $\triangleright$  Clean-up and handle endings (e.g.:  $y \rightarrow i$ )
	- $\triangleright$  Derivational morphology, e.g.:
		- **ational**  $\rightarrow$  ate
		- ization  $\rightarrow$  ize
		- $\blacksquare$  biliti  $\rightarrow$  ble

Dr. Gjergji Kasneci | Introduction to Information Retrieval | WS 2012-13 8

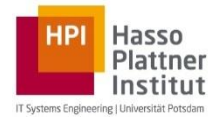

## **Query reformulation on Google**

#### Computer scientists with Master's degree in music

About 24,300,000 results (0.15 seconds)

#### The Best And Worst Master's Degrees For Jobs - Forbes

www.forbes.com/.../the-best-and-worst-masters-degrees-for...

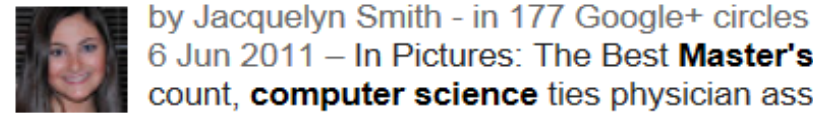

6 Jun 2011 - In Pictures: The Best Master's Degrees For Jobs ... By our count, computer science ties physician assistant studies for the No. .... pictures of the worst Masters have women in them and only have men for **Music and the Clergy.** 

#### **Music & Tech Degree - Carnegie Mellon University**

www.cmu.edu > Homepage Stories > Creativity and the Arts Carnegie Mellon professors of music, engineering and computer science are coming together to offer two new degrees in music and ... Based in the School of Music, the Bachelor of Science in **Music** and Technology and the **Master** of Science ...

#### **Masters Program | CCRMA**

https://ccrma.stanford.edu/academics/masters **Music 223T Computer Music Improvisation and Algorithmic Performance Music** 250A ... The Master's degree in Music, Science, and Technology. Description: ... Q

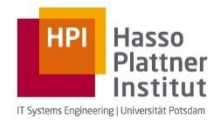

### $\triangleright$  Check spelling

 $\triangleright$  E.g., by using similarity measures and occurrence frequencies on entries from dictionaries, query logs, web corpus

### Propose correction of misspelled words, e.g.:

recieve  $\rightarrow$  receive dissapoiting  $\rightarrow$  disappointing acomodation  $\rightarrow$  accommodation mulitplayer  $\rightarrow$  multiplayer Playstaton  $\rightarrow$  Playstation Schwarznegger  $\rightarrow$  Schwarzenegger

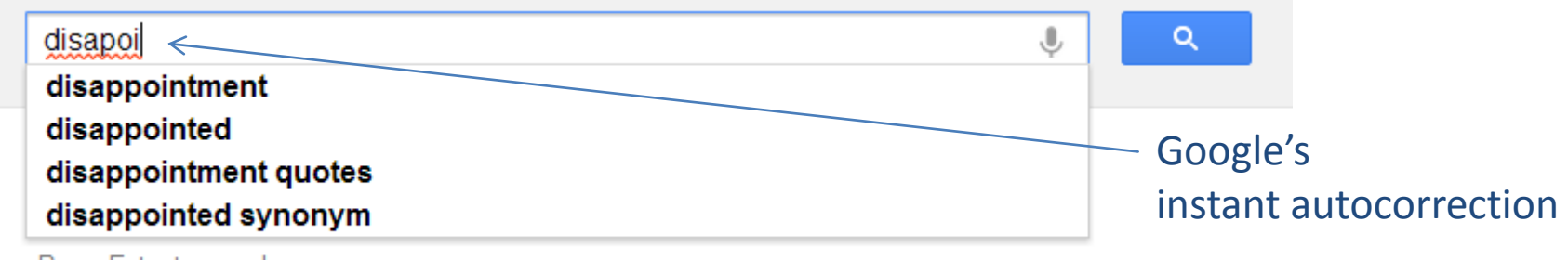

Press Enter to search.

Dr. Gjergji Kasneci | Introduction to Information Retrieval | WS 2012-13 10

**Example: misspellings for Britney Spears on Google**

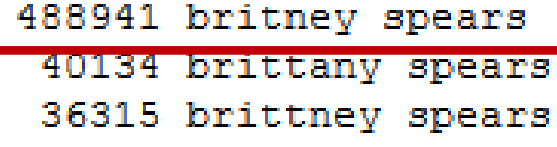

Hasso Plattner

- 24342 britany spears 7331 britny spears
	- 6633 briteny spears
	- 2696 britteny spears
	- 1807 briney spears
	- 1635 brittny spears
	- 1479 brintey spears
	- 1479 britanny spears
	- 1338 britiny spears

29 britent spears 29 brittnany spears 29 britttany spears 29 btiney spears 26 birttney spears 26 breitney spears 26 brinity spears 26 britenay spears 26 britneyt spears 26 brittan spears 26 brittne spears 26 btittany spears

- 9 brinttany spears
- 9 britanay spears
- 9 britinany spears
- 9 britn spears
- 9 britnew spears
- 9 britneyn spears
- 9 britrney spears
- 9 brtiny spears
- 9 brtittney spears
- 9 brtny spears
- 9 brytny spears
- 9 rbitney spears

Source: [http://www.cse.unl.edu/~lksoh/Classes/CSCE410\\_810\\_Spring06/sup1.html](http://www.cse.unl.edu/~lksoh/Classes/CSCE410_810_Spring06/sup1.html)

- $\triangleright$  Observation: most used spelling is typically correct ("Wisdom-of-the-Crowds" effect)
- $\triangleright$  Can this observation be used for spellchecking and auto-correction?

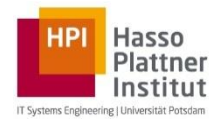

### $\triangleright$  Preprocessing

- $\triangleright$  Goal: generate triples of the form (intended\_str, observed\_str, obs\_freq)
	- $\triangleright$  Build a term list with frequent terms occurring on the web.
	- $\triangleright$  Remove non-words (e.g., too many punctuations, too short or too long).
	- $\triangleright$  For each term in the list, find all other terms in the list that are "close" to it and create pairs  $(str_1, str_2)$ , where  $str_1, str_2$  are "close enough" to each other.
	- From all pairs of the form  $(str_1, str_2)$  and maintain only those pairs  $(str', str)$ , for which  $freq(str') \geq 10 * freq(str)$ .
	- $\triangleright$  Return list of remaining triples  $(str', str, freq(str)$ .
- $\triangleright$  Note: computation can be done in parallel and is easy to distribute.

Source: Whitelaw et al. "*[Using the Web for Language Independent Spellchecking and](http://dl.acm.org/citation.cfm?id=1699629) [Autocorrection](http://dl.acm.org/citation.cfm?id=1699629)".* EMNLP 2009

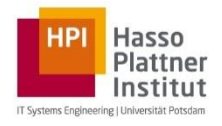

### $\triangleright$  Input

- $\triangleright$  Observed word w,
- $\triangleright$  Candidate corrections  $\{c \mid c$  "is close to"  $w\}$
- $\triangleright$  Data given by the set of triples  $\{(c, w, freq(w)) \mid w \text{ is observed}\}\$

## $\triangleright$  Output

 $\triangleright$  Candidate corrections, ranked decreasingly by

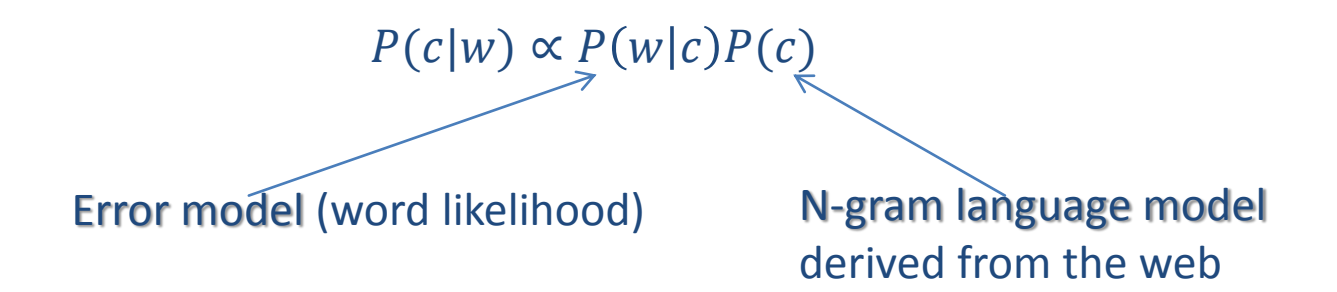

 $\triangleright$  Estimation of error model: for adjacent-substring partitions R of c and T of w estimate

$$
P(w|c) \approx \max_{R,T:|R|=|T|} \prod_{i=1}^{|R|} P(T_i|R_i)
$$
 e.g., with  $|R_i|, |T_i| \leq 3$ 

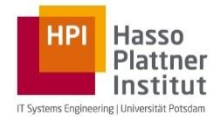

- $\triangleright$  Context of a word can also be taken into account
	- Senerate triples of the form  $(w_l c w_r, w_l w w_r, freq(w$
- $\triangleright$  Language model can be down-weighted (relatively to the error model), in case errors are common, e.g.:

 $P(c|w) \propto P(w|c)P(c)^{\lambda}$ 

with  $\lambda \geq 0$ 

- $\triangleright$  Reported error rates  $\lt 4\%$  when error model trained on corpus size of ~10 Mio. terms
- $\triangleright$  How to find "close" strings?
	- Use similarity measures on strings (e.g., based on edit distance, Jaccard similarity on substring partitions, …)

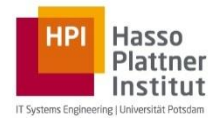

 $\triangleright$  Minimal number of editing operations to turn a string  $s_1$  into another string  $s_2$ 

### **Levenshtein distance (edit distance)**

- $\triangleright$  Uses replacement, deletion, insertion of a character as editing operations
- $\triangleright$  Input:  $s_1[1.. i]$  and  $s_2[1.. j]$

#### $\triangleright$  Conditions:

- $edit(0, 0) = diff(i, i),$  $edit(i, 0) = i + edit(0, 0),$  $edit(0, j) = j + edit(0, 0).$
- $\triangleright$  Output:  $edit(i, j) = min\{ edit(i 1, j) + 1,$ 
	- $edit(i, j 1) + 1,$  $edit(i - 1, j - 1) + diff(i, j)$ // replace // insert // delete

e.g., with 
$$
diff(i, j) = \begin{cases} 1 & \text{if } s_1[i] \neq s_2[j] \\ 0 & \text{otherwise} \end{cases}
$$

 $\rightarrow$ efficient computation by dynamic programming

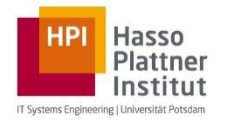

#### **Levenshtein distance**

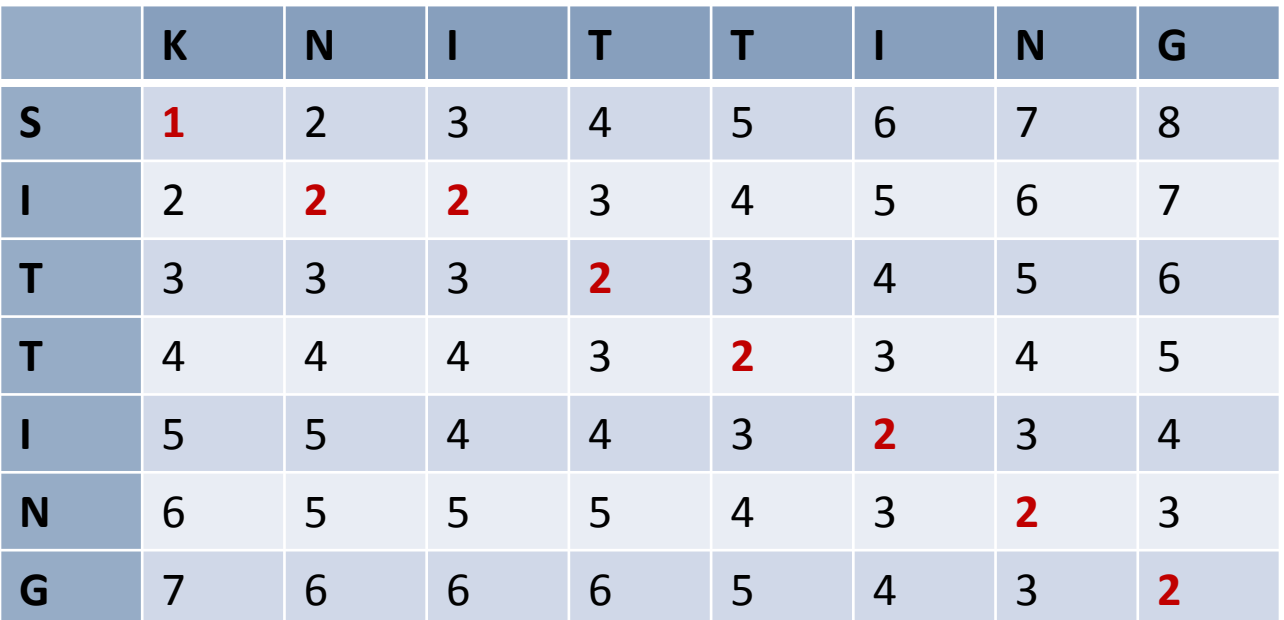

 $edit(i, j) = min{edit(i - 1, j) + 1,}$ // delete  $edit(i, j - 1) + 1,$ // insert  $edit(i-1, j-1) + diff(i, j)$  // replace Plattner **Approximate string containment with edit distance**

 $\triangleright$  Levenshtein distance for approximate string containment

- $\triangleright$  Slightly different starting conditions
- $\triangleright$  "colour" is contained in "kolorama" with 2 errors

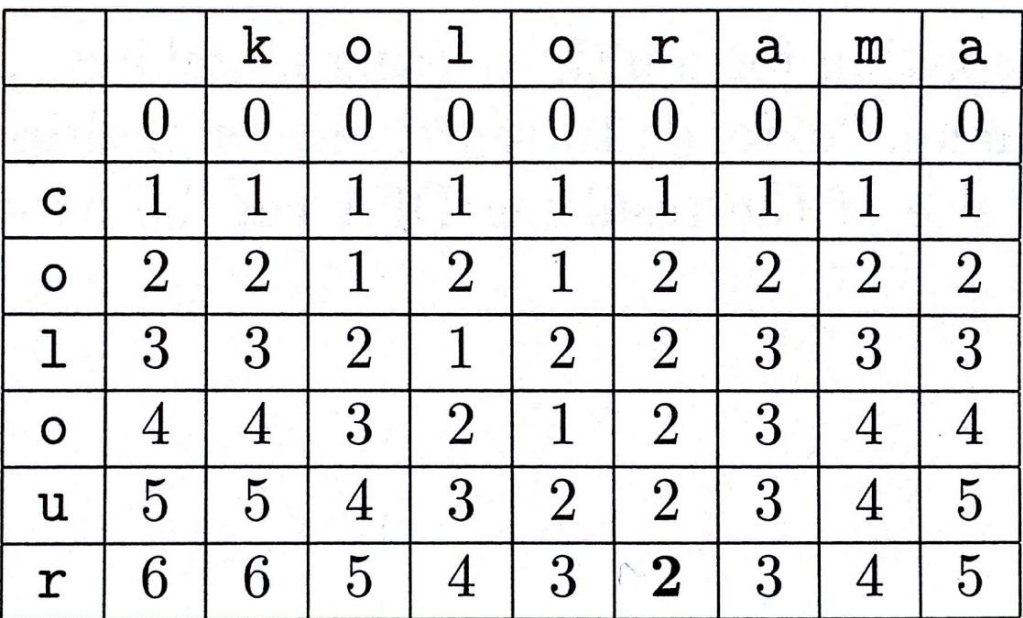

Source: [Modern Information Retrieval,](http://www.amazon.com/Modern-Information-Retrieval-Concepts-Technology/dp/0321416910/ref=dp_ob_title_bk/186-7252165-2891925) Baeza-Yates, Ribeiro-Neto

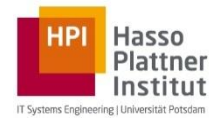

#### **Demerau-Levenshtein distance**

- $\triangleright$  Uses replacement, deletion, insertion, and transposition of character as editing operations
	- $\triangleright$  Input:  $s_1[1.. i]$  and  $s_2[1.. j]$
	- $\triangleright$  Conditions:
		- $edit(0, 0) = diff(i, i),$
		- $edit(i, 0) = i + edit(0, 0),$
		- $edit(0, i) = i + edit(0, 0).$
	- $\triangleright$  Output:  $edit(i, j) = min{ edit(i 1, j) + 1}$ ,
		- $edit(i, j 1) + 1,$  $edit(i - 1, i - 1) + diff(i, i)$  $edit(i - 2, j - 2) + 1$ // transpose

with  $diff(i, j) = \{$ 1 *if*  $s_1[i] \neq s_2[j]$ 0 otherwise

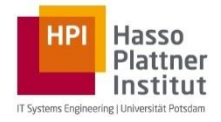

### $\triangleright$  Hamming distance

 $d_H(s_1, s_2) = #\{i \mid s_1[i] \neq s_2[i]\}, \text{ for } |s_1| = |s_2|$ 

### $\triangleright$  Jaccard distance

 $G_N(s)$ :  $=$  {substrings of length N }, i.e., subset of N-grams Example

 $G_3$ ("schwarzenegger"): = {sch, chw, hwa, war, arz, rze, zen, ene ...}  $d_J(s_1, s_2) = 1 - \frac{|G_N(s_1) \cap G_N(s_2)|}{|G_N(s_1)| |G_N(s_2)|}$  $G_N(s_1) \bigcup G_N(s_2)$ 

## $\triangleright$  Simple N-gram-based distance  $d(s_1, s_2) = |G_N(s_1)| + |G_N(s_2)| - 2|G_N(s_1) \cap G_N(s_2)|$

## $\triangleright$  Theorem 1: for string  $s_1$  and a target string  $s_2$  $|G_N(s_1) \cap G_N(s_2)| < |s_1| - (N-1) - dN \Rightarrow d_{edit}(s_1, s_2) > d$

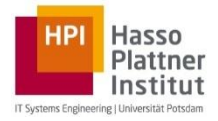

#### $\triangleright$  Soundex algorithm

Idea: map words onto 4-letter codes, such that words with similar pronunciation have the same code

- $\triangleright$  First letter of the word becomes first code letter
- $\triangleright$  Then map

b, p, f,  $v \rightarrow 1$ c, s, g, j, k, q, x,  $z \rightarrow 2$ d,  $t \rightarrow 3$  $l \rightarrow 4$ m,  $n \rightarrow 5$  $r \rightarrow 6$ 

- $\triangleright$  For letters with the same soundex number that are immediately next to each other, only one is mapped
- $\triangleright$  a, e, i, o, u, y, h, w are ignored (exept for the first character)
- $\triangleright$  If code length  $> 4$ , keep only first four characters of the code

#### Examples: Penny  $\rightarrow$ P500, Ponny $\rightarrow$ P500, Powers $\rightarrow$ P620, Perez  $\rightarrow$ P620 Dr. Gjergji Kasneci | Introduction to Information Retrieval | WS 2012-13 20

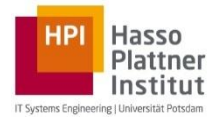

- $\triangleright$  A specific search need can be expressed in different ways, some formulations lead to better results than others
- $\triangleright$  Already discussed some strategies for (implicit) query reformulation
	- $\triangleright$  Integration of relevance feedback (e.g., Rocchio algorithm), implicit feedback (using clicks and similar queries from query log), pseudo-relevance feedback (assuming top-k results are relevant)
	- Example: estimate the probability of w' given  $w \in q$  from query log

 $P(w'|w) \approx \sum P(w'|d \in RelDocs(q)) \cdot P(d \in RelDocs(q)|d \in RelDocs(w))$  $\boldsymbol{d}$ 

where  $\text{RelDocs}(q)$  and  $\text{RelDocs}(w)$  are the documents that were (implicitly) rated as relevant for the query and the keyword  $w$  respectively

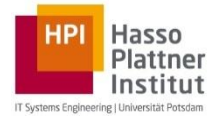

### Linguistic techniques that use

 $\triangleright$  stemming/lemmatization and spelling correction (through edit distance)

 thesauri or dictionaries for term expansion or replacement by synonyms, hypernyms, hyponyms, meronyms, holonyms, …

#### $\triangleright$  Naive reformulation

Substitute (or expand) keyword w with  $S_w = \{w_1, ..., w_k\}$  such that for each  $w_i \in S_w : sim(w, w_i) \geq \tau$  (with threshold  $\tau$ )

 $Score(q, d, \cup_{w \in q} S_w) = \sum_{w \in q} \sum_{w_i \in S_w} sim(w, w_i) * Sc(w_i, d)$ 

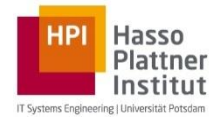

## **Query reformulation: example (1)**

english thesauri

Q

€

About 1,110,000 results (0.63 seconds)

#### **Thesaurus.com | Find Synonyms and Antonyms of Words at ...**

thesaurus com/

Thesaurus.com - the largest and most trusted free online thesaurus brought to you by Dictionary.com. ... Try to solve the classic tentacled question of English ... Search - Free Thesaurus Tools ... - Mobile - 'A' Synonyms

#### **Thesaurus** - Wikipedia, the free encyclopedia

en.wikipedia.org/wiki/Thesaurus 1 History; 2 Thesauri in IT; 3 Literary thesauri; 4 Specialized thesauri for information retrieval; 5 Thesauri formats ... Thesaurus of English Words & Phrases (ed.

The Cambridge French-English Thesaurus: Marie-Noklle Lamy... www.amazon.com > ... > Dictionaries & Thesauruses > Thesauruses Students of French learn the basics of grammar and vocabulary, but, unless they spend time in France or have other opportunities to immerse themselves in the ...

#### **National Monuments Record Thesauri - English Heritage**

thesaurus.english-heritage.org.uk/

National Monuments Record Thesauri. New Users · Frequent Users. Setting the standards for recording the past. © English Heritage 1999. National Monuments ...

Dr. Gjergji Kasneci | Introduction to Information Retrieval | WS 2012-13 23

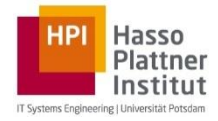

#### $\triangleright$  Instant query reformulation (thesaurus-based?)

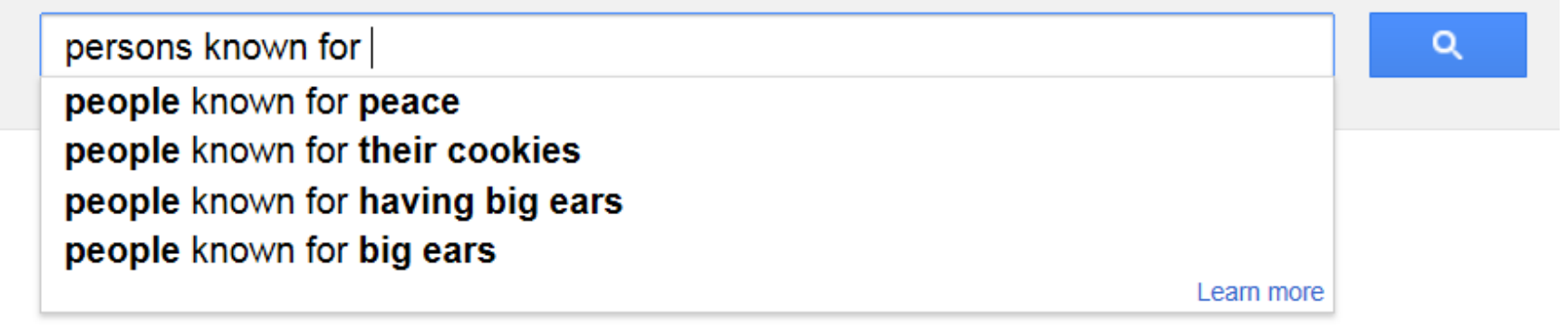

Press Enter to search.

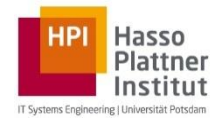

## **Careful thesaurus-based query reformulation**

- Find important **phrases** in query (or from best initial query results)
- $\triangleright$  Try to map found phrases onto synonyms, hyponyms, hypernyms from some thesaurus
- $\triangleright$  If a phrase is mapped to one concept expand it with synonyms and hyponyms
- $\triangleright$  Compute score as

$$
Score(q, d, Th: thesaurus) = \sum_{w \in q} \max_{c \in Th} \{ sim(w, c) * Sc(c, d) \}
$$

 $\rightarrow$  avoids unfair expansion of terms that have many concepts

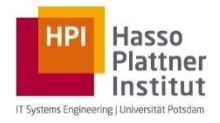

## **Thesaurus-based query reformulation**

<http://wordnetweb.princeton.edu/perl/webwn>

#### **WordNet Search - 3.1**

<u>- WordNet home page - Glossary - Help</u>

Search WordNet SOUrce: Word to search for: particle physics

Display Options: (Select option to change) Change

Key: "S:" = Show Synset (semantic) relations, "W:" = Show Word (lexical) relations Display options for sense: (gloss) "an example sentence"

#### **Noun**

- $\bullet$  S: (n) particle physics, high-energy physics, high energy physics (the branch of physics that studies subatomic particles and their interactions)
	- o domain term category
		- S: (n) flavor, flavour ((physics) the six kinds of quarks)
		- S: (n) charm ((physics) one of the six flavors of quark)
		- $S_i(n)$  strangeness ((physics) one of the six flavors of quark)
		- $S_i(n)$  color, colour ((physics) the characteristic of quarks that determines their role in the strong interaction) "each flavor of quarks comes in three colors"
		- $S_i(n)$  M-theory ((particle physics) a theory that involves an elevendimensional universe in which the weak and strong forces and gravity are unified and to which all the string theories belong)
		- $S_i(n)$  string theory ((particle physics) a theory that postulates that subatomic particles are one-dimensional strings)
	- o direct hypernym I inherited hypernym I sister term
		- $\bullet$  S: (n) physics, natural philosophy (the science of matter and energy and their interactions) "his favorite subject was physics"

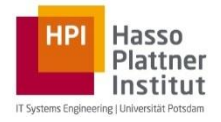

**Dice** 

$$
sim(w_i, w_j) = \frac{2 \cdot |\{docs(w_i)\} \cap \{docs(w_j)\}|}{|\{docs(w_i)\}| + |\{docs(w_j)\}|}
$$

Jaccard

$$
sim(w_i, w_j) = \frac{|\{docs(w_i)\} \cap \{docs(w_j)\}|}{|\{docs(w_i)\} \cup \{docs(w_j)\}|}
$$

► Point-wise mutual information (PMI)  
\n
$$
sim(w_i, w_j) = \frac{freq(w_i \text{ and } w_j)}{freq(w_i) \cdot freq(w_j)}
$$

► Similarity on ontology graphs  
\n
$$
sim^*(w, w') = max \left\{ \prod_{(c_i, c_j) \in p} sim(c_i, c_j) \middle| p \text{ is path from } w \text{ to } w' \right\}
$$

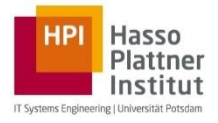

- $\triangleright$  Query analysis  $\triangleright$  Parsing, tokenisation
- $\triangleright$  Query cleaning (remove punctuations, comas, stop words)
- $\triangleright$  Named-entity/noun-group recognition (dictionaries, shallow parsing, HMMs)
- $\triangleright$  Stemming
- $\triangleright$  Spelling correction
	- Similarity/distance measures (edit distance, n-gram-based Dice, Jaccard, …)
- $\triangleright$  Query reformulation (linguistic, thesaurus-based)
	- $\triangleright$  Thesaurus-based similarity